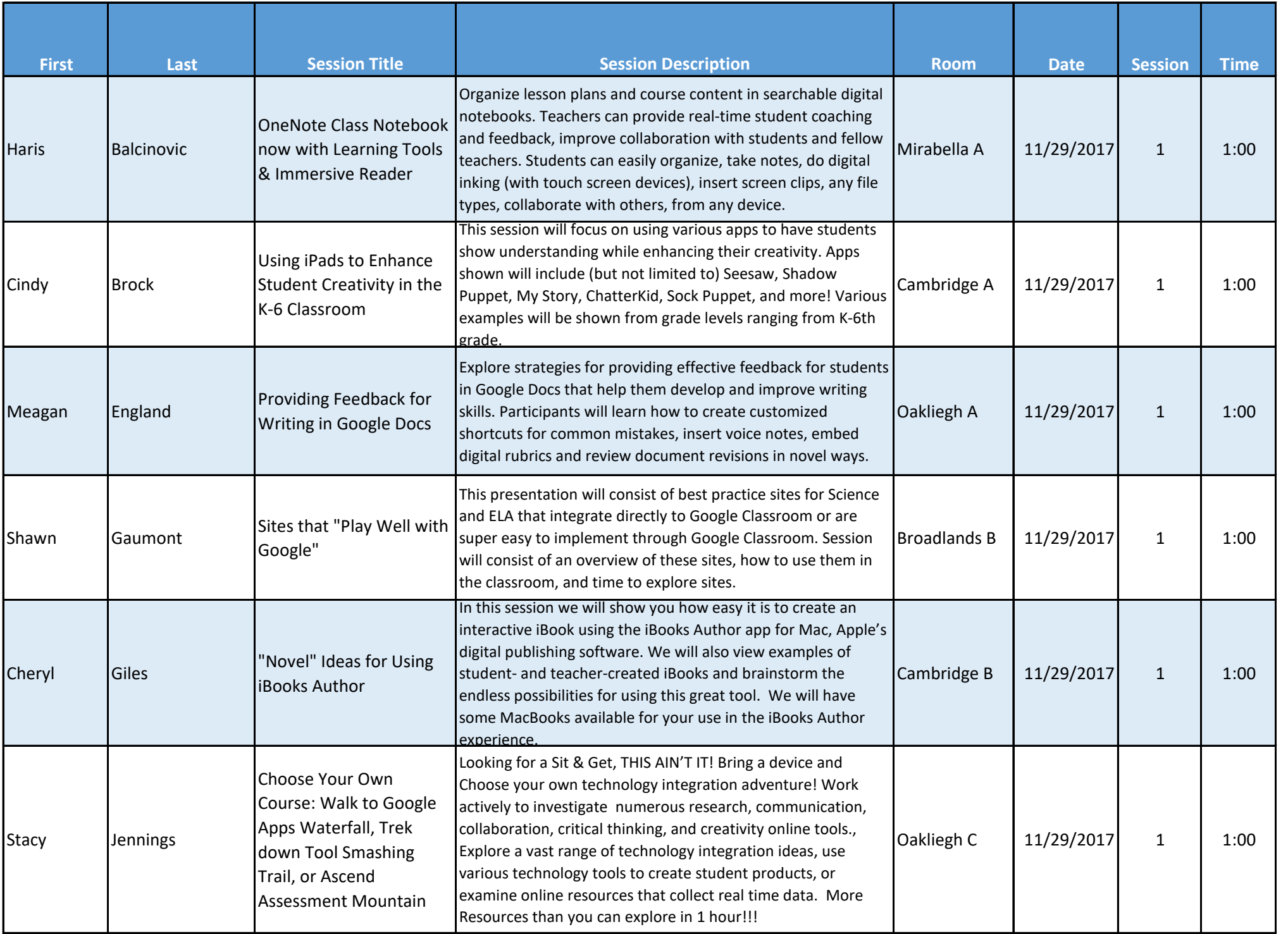

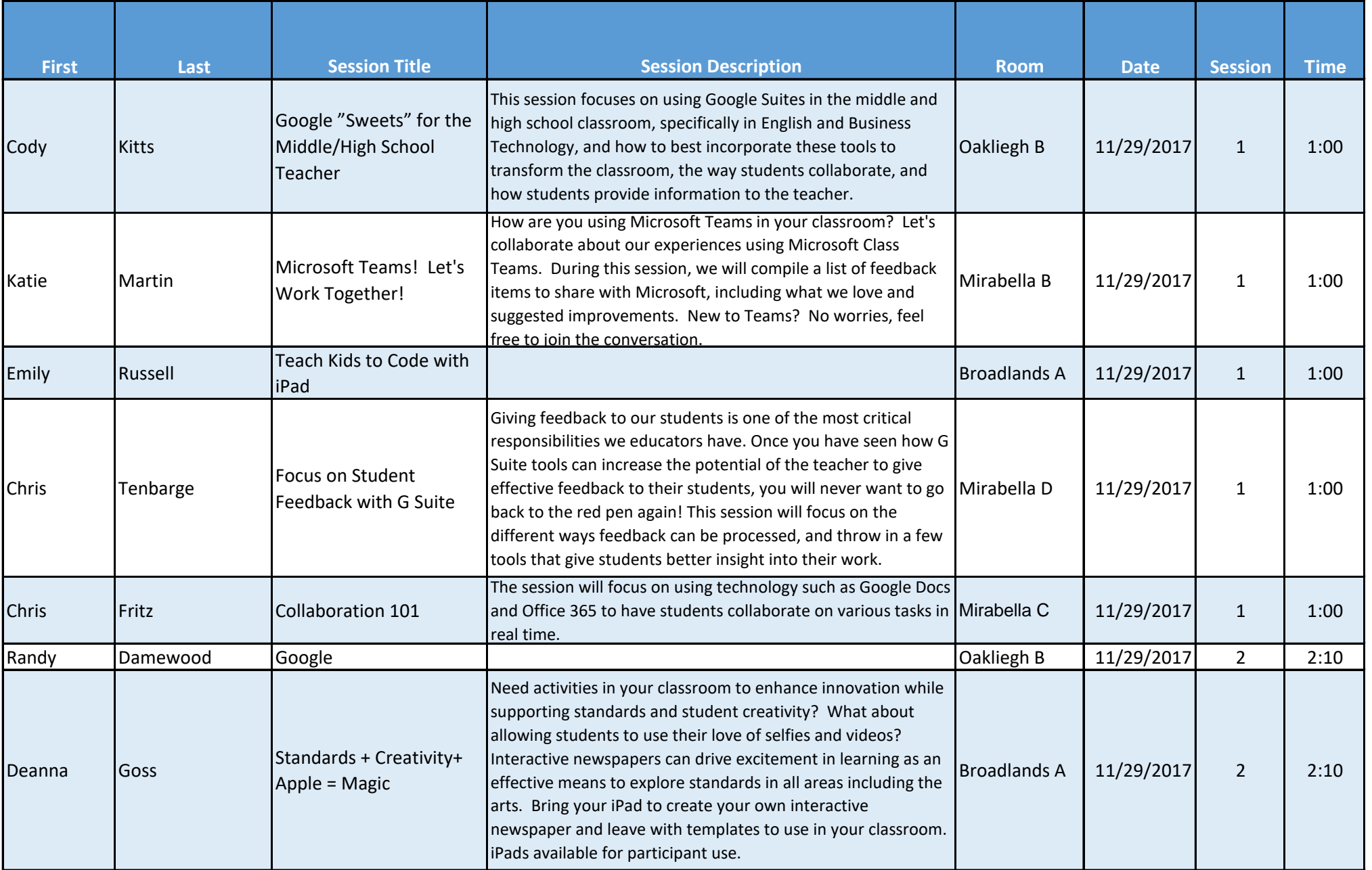

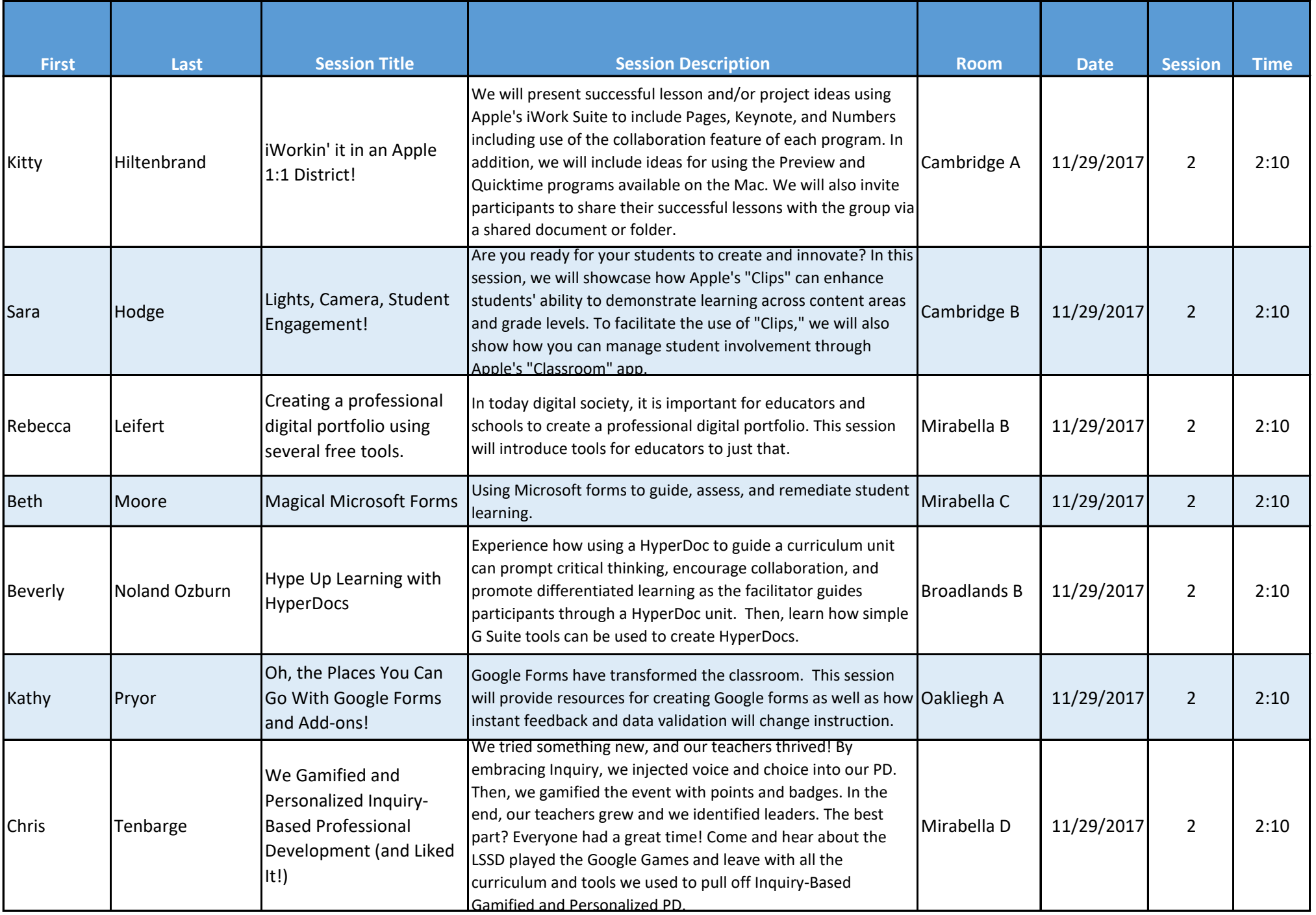

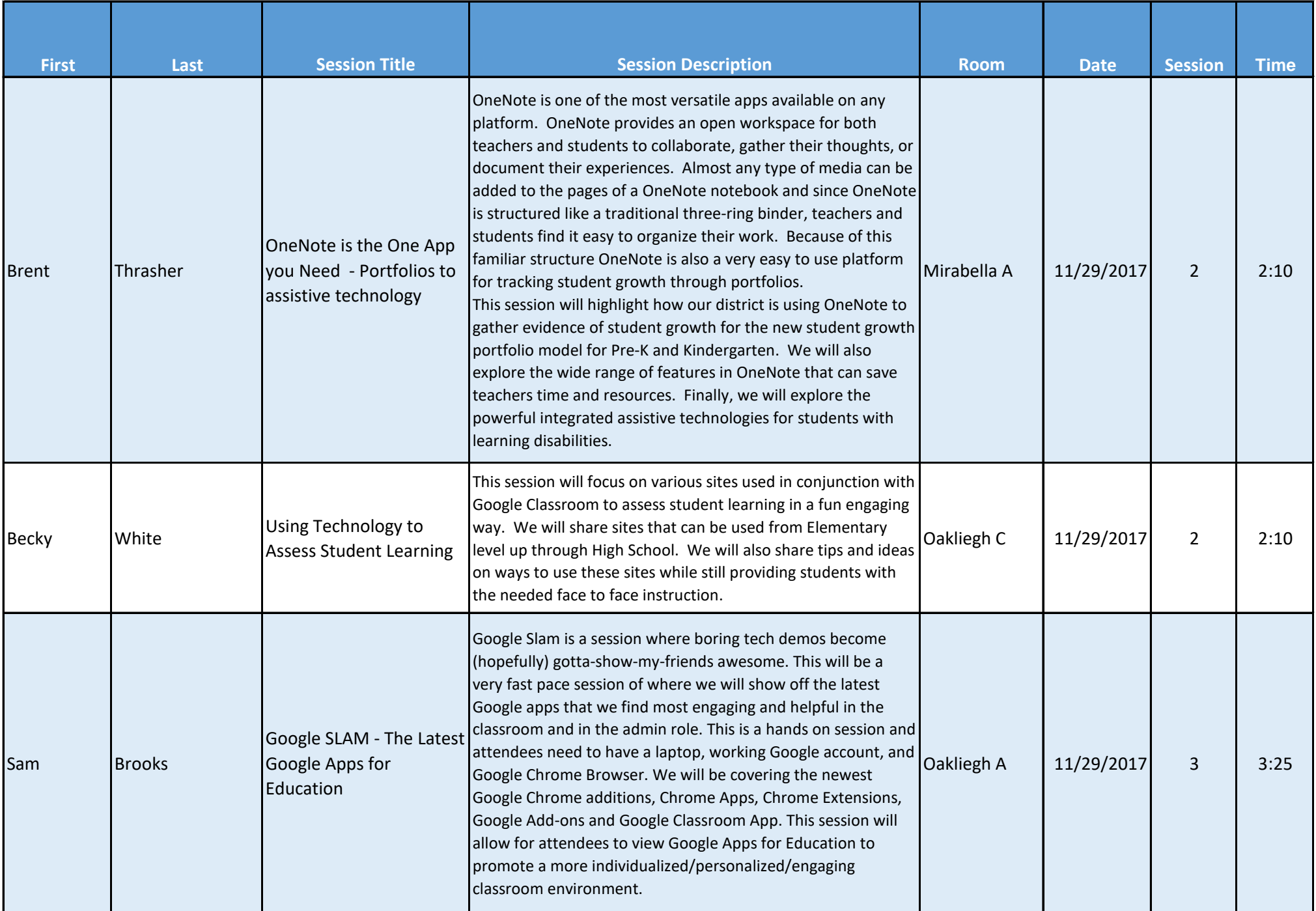

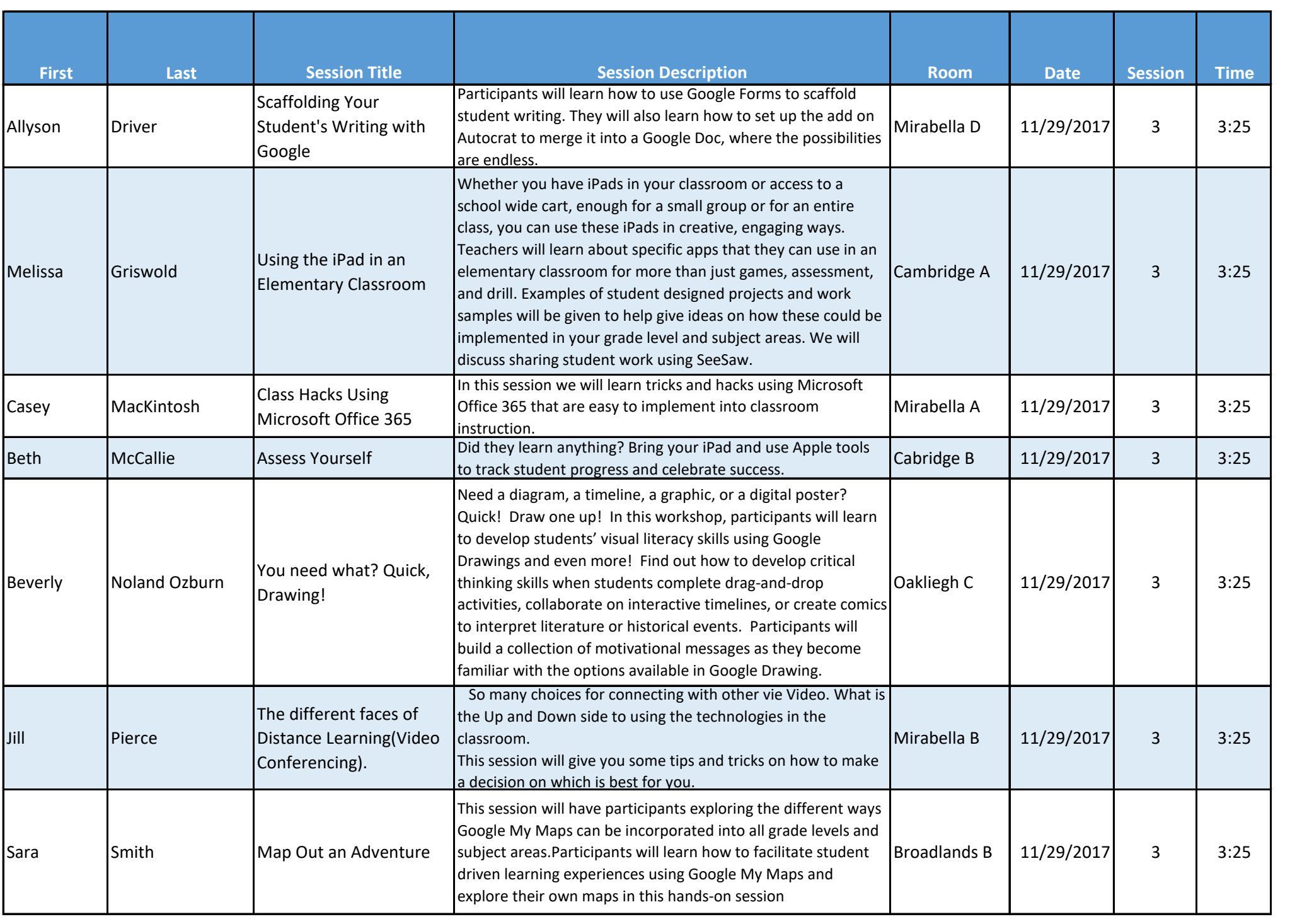

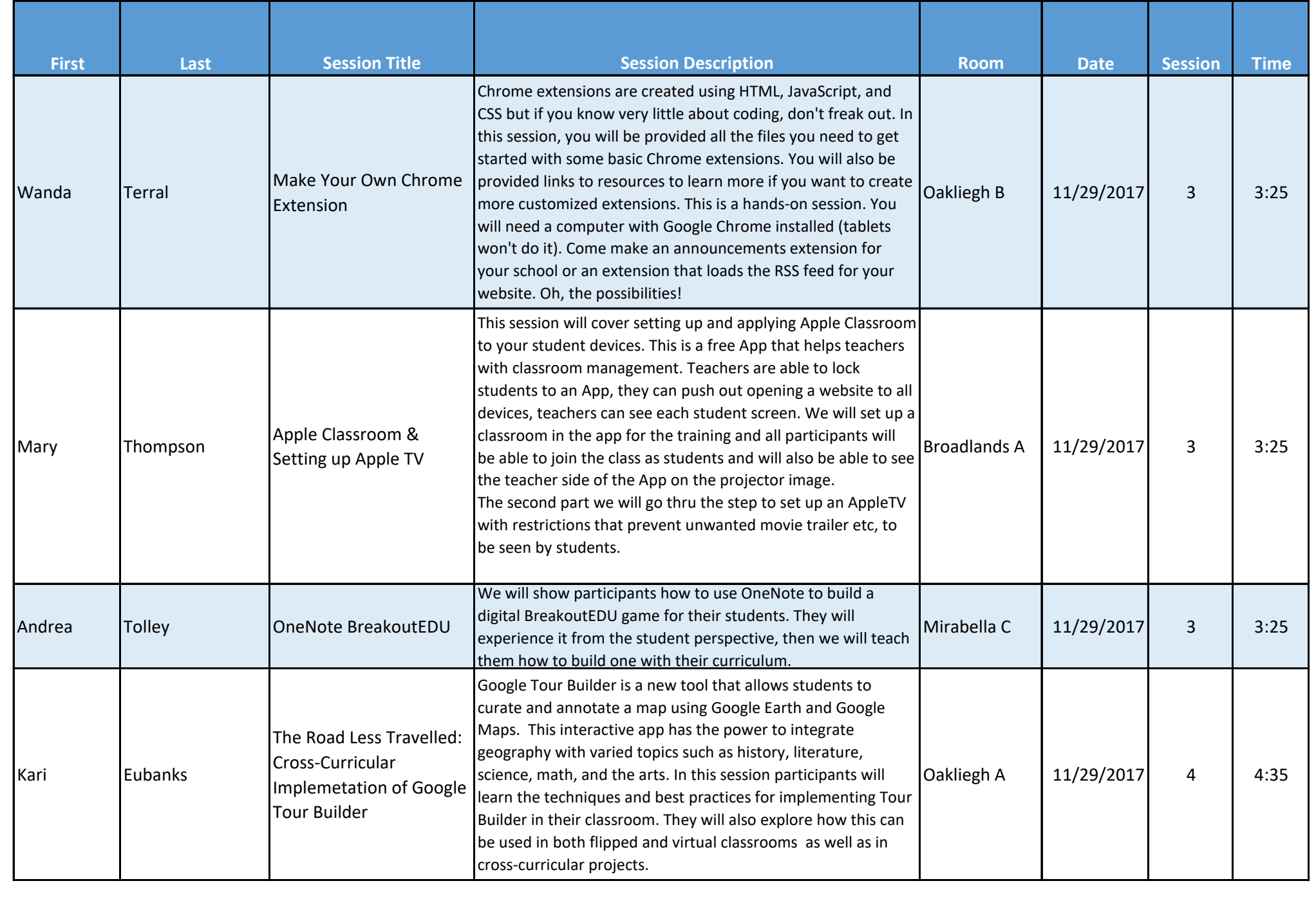

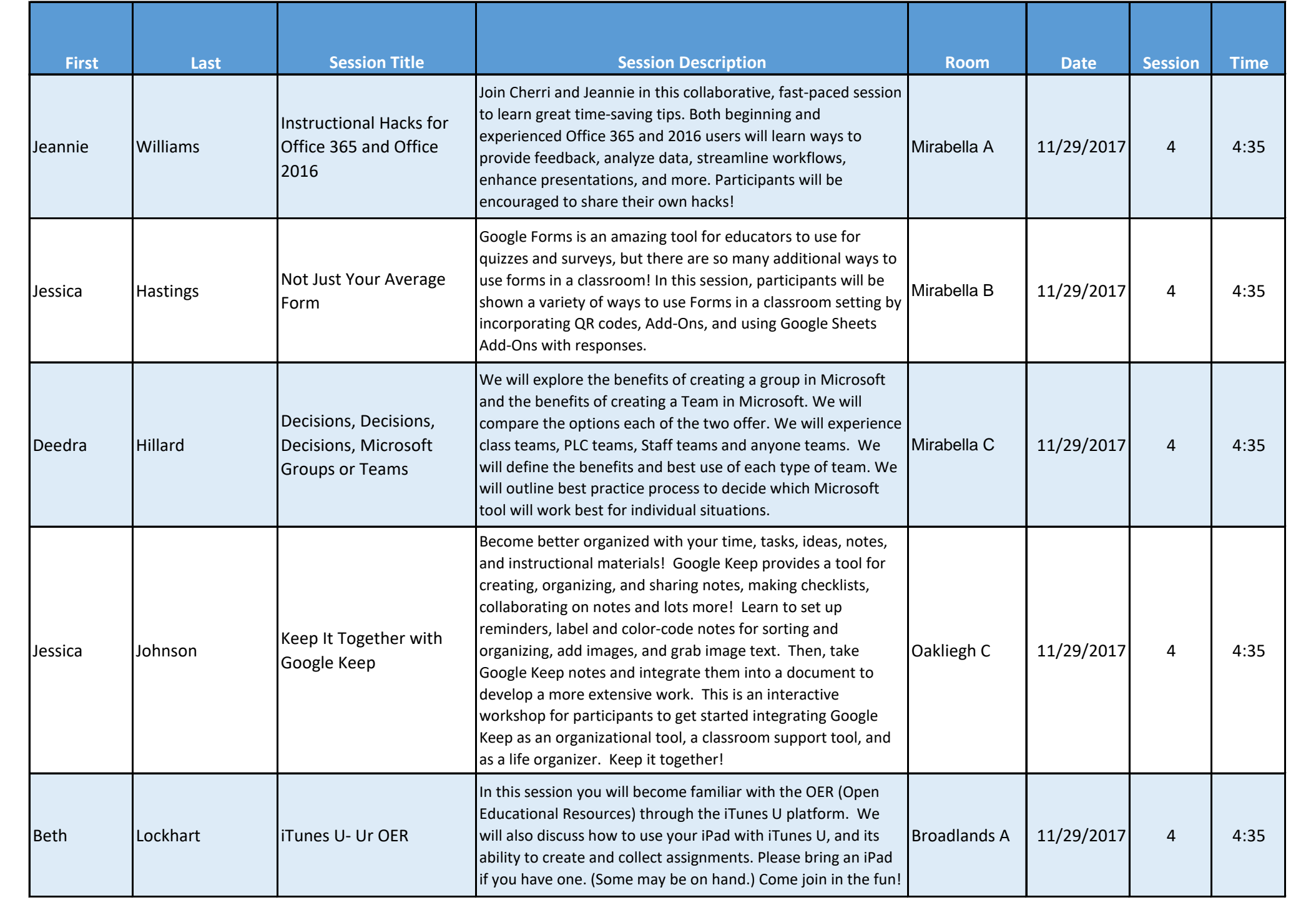

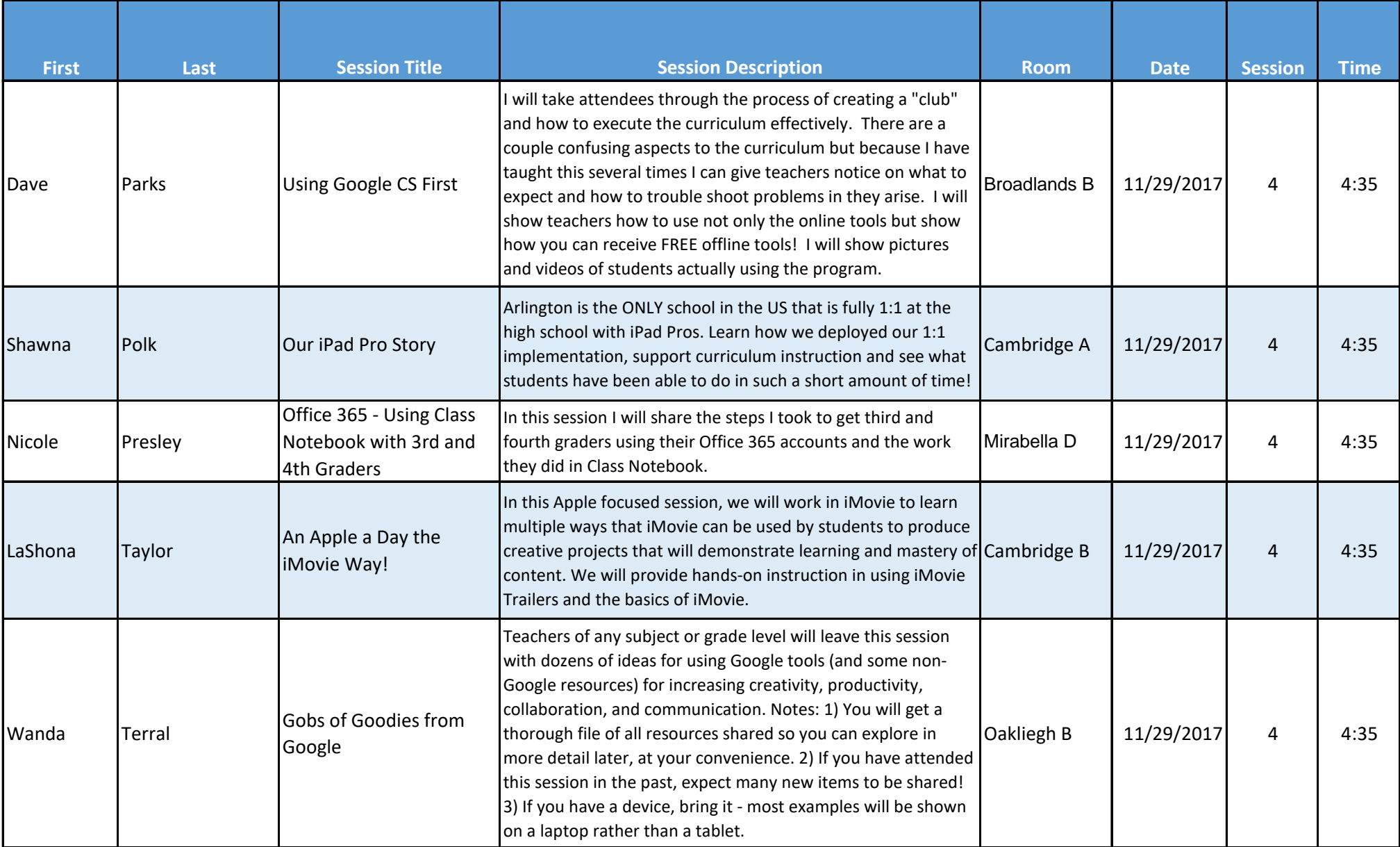

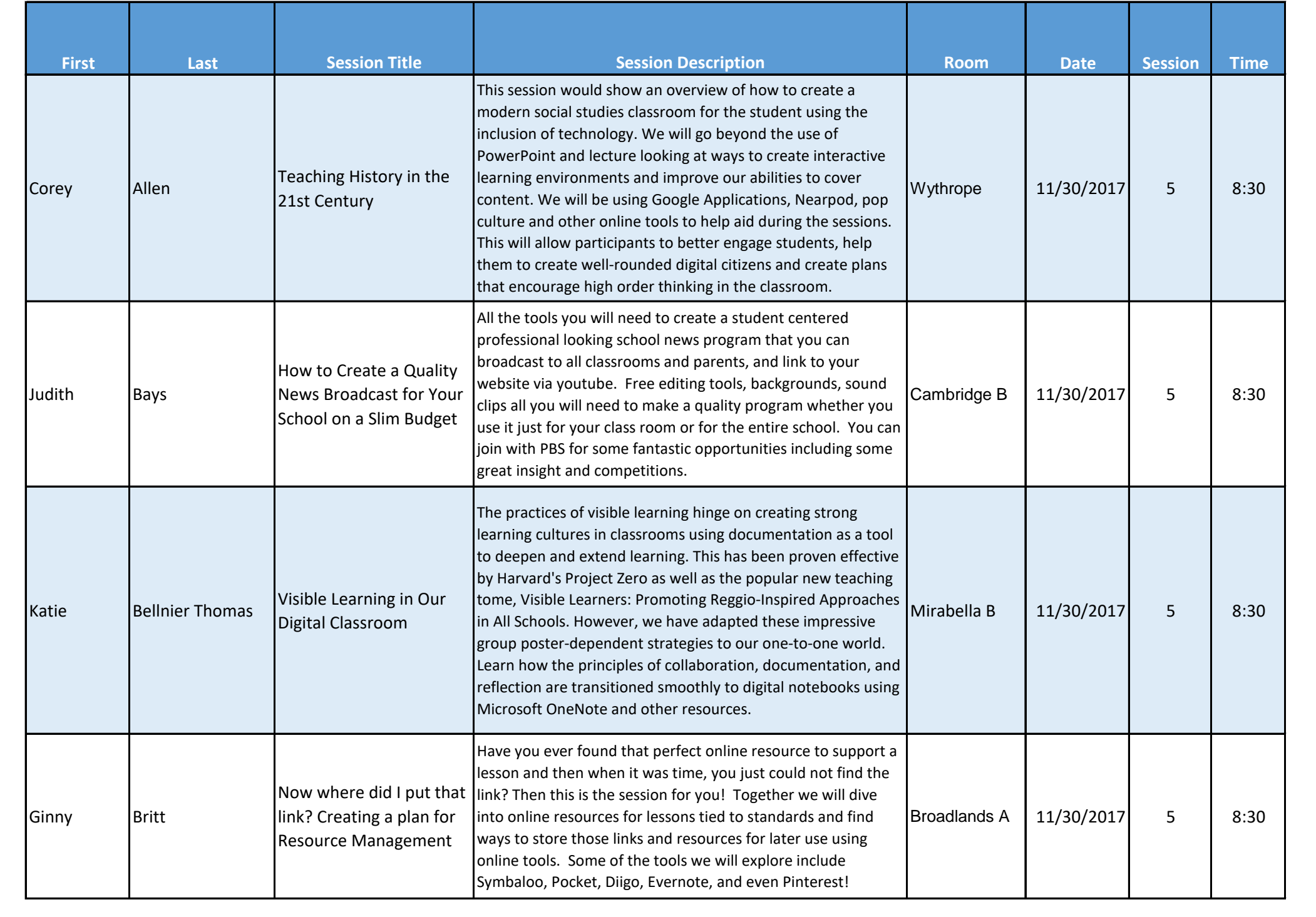

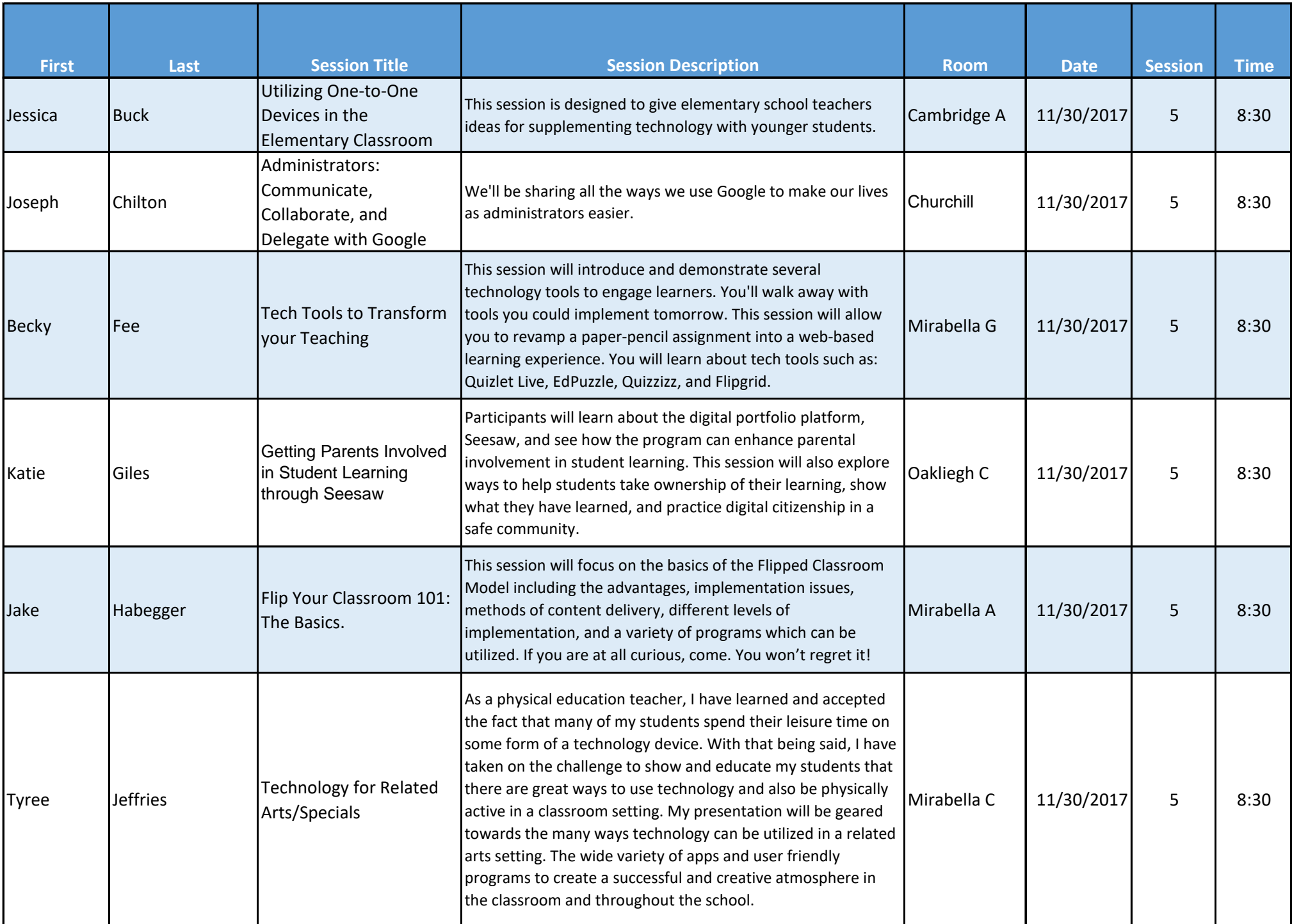

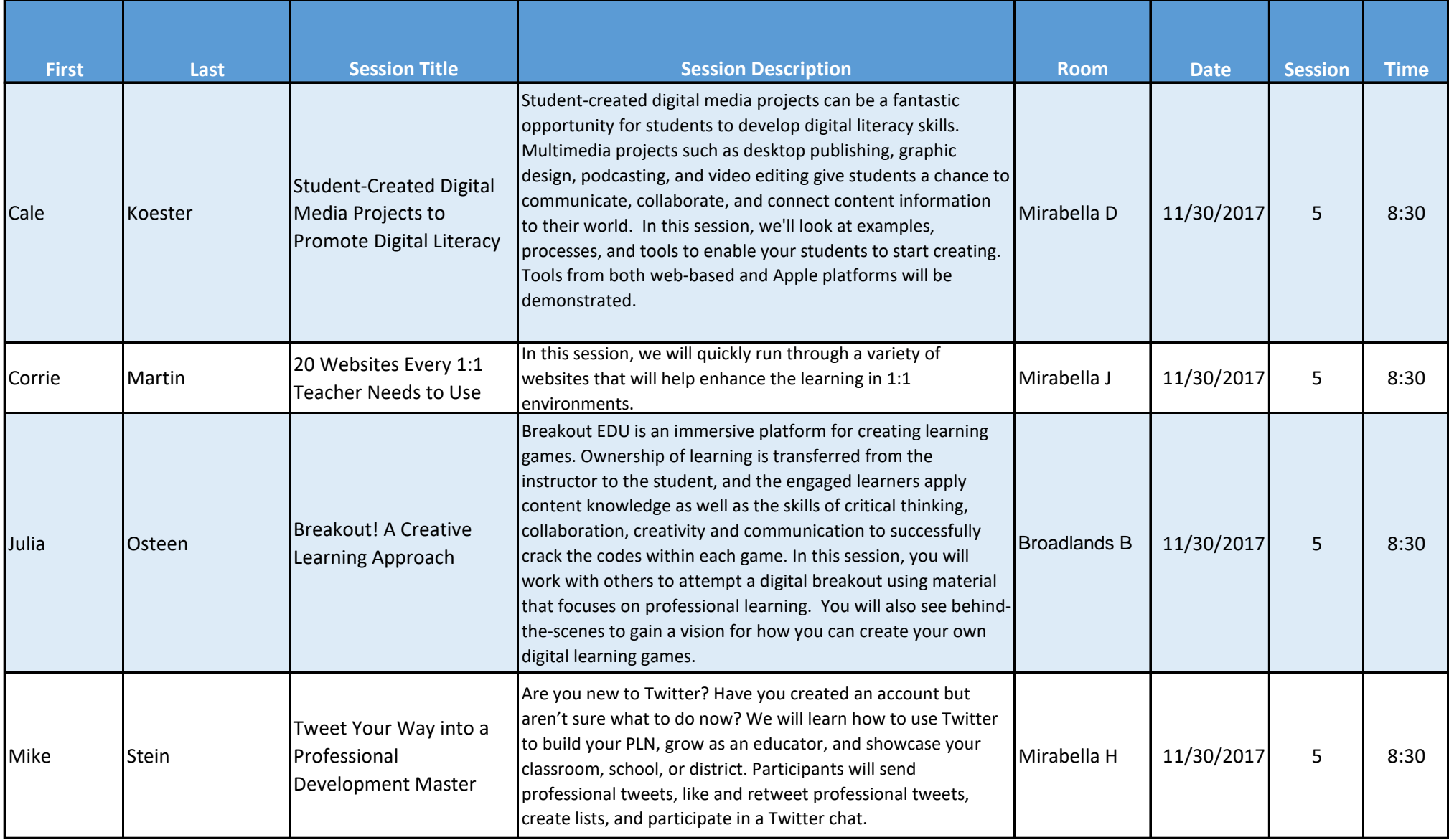

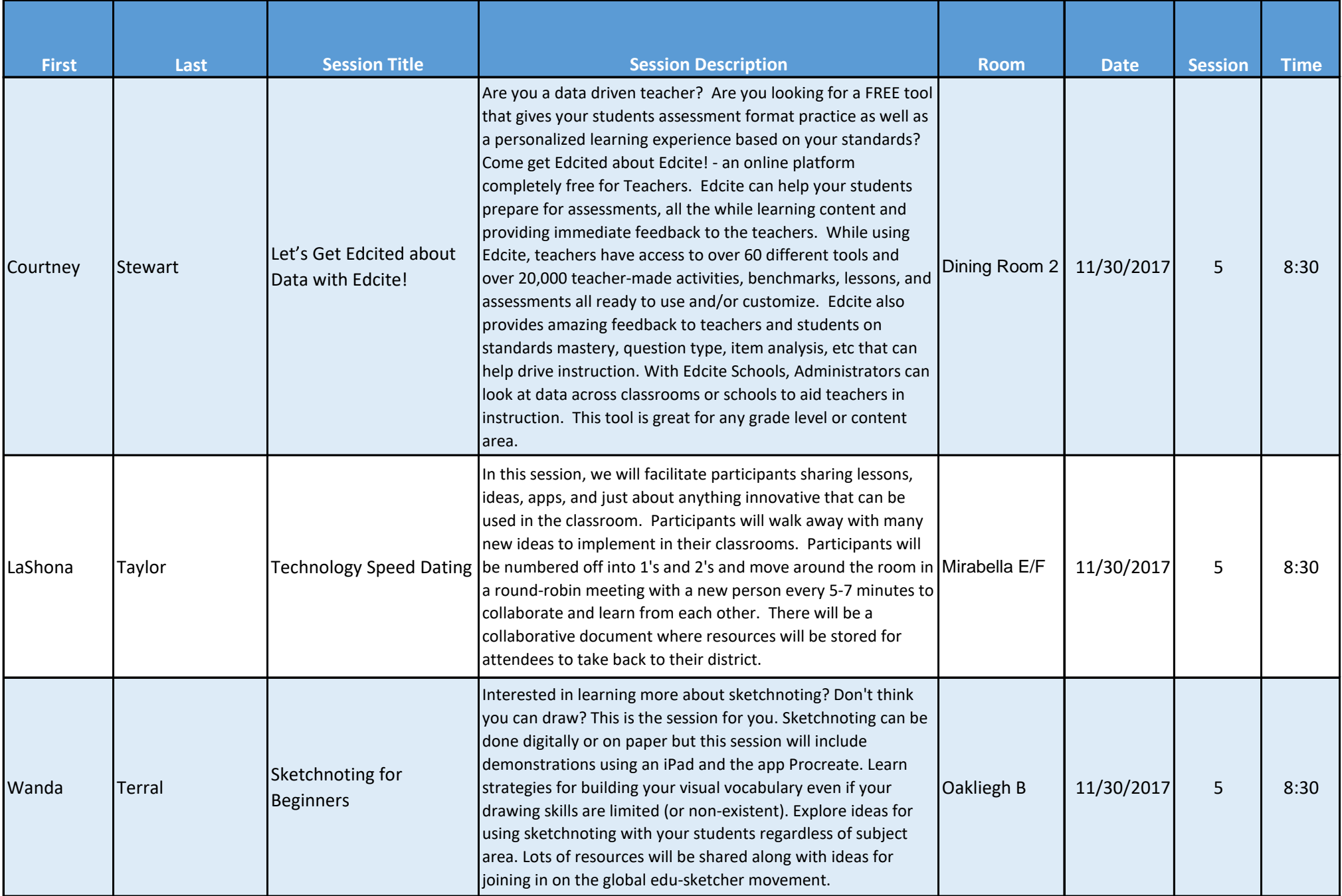

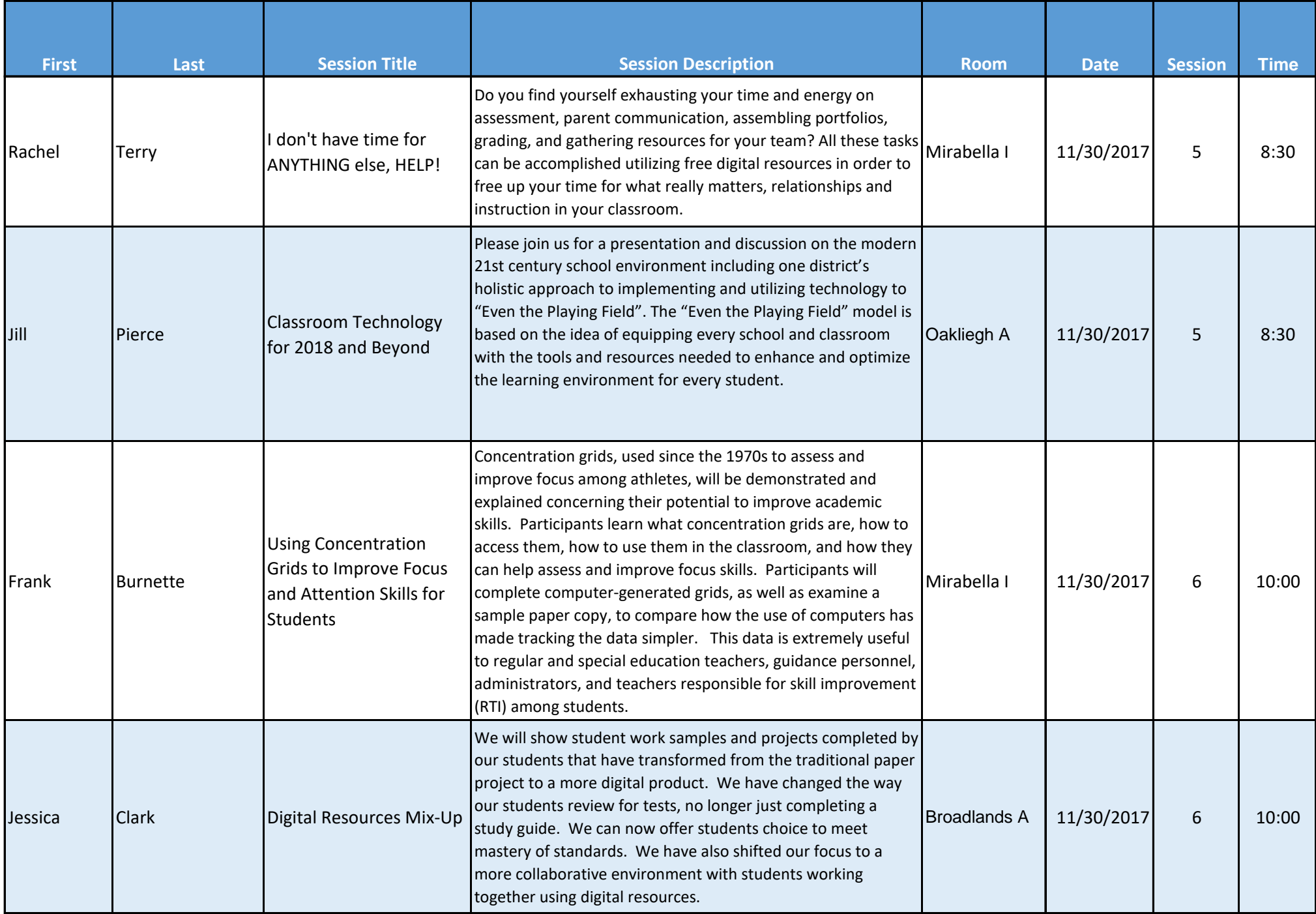

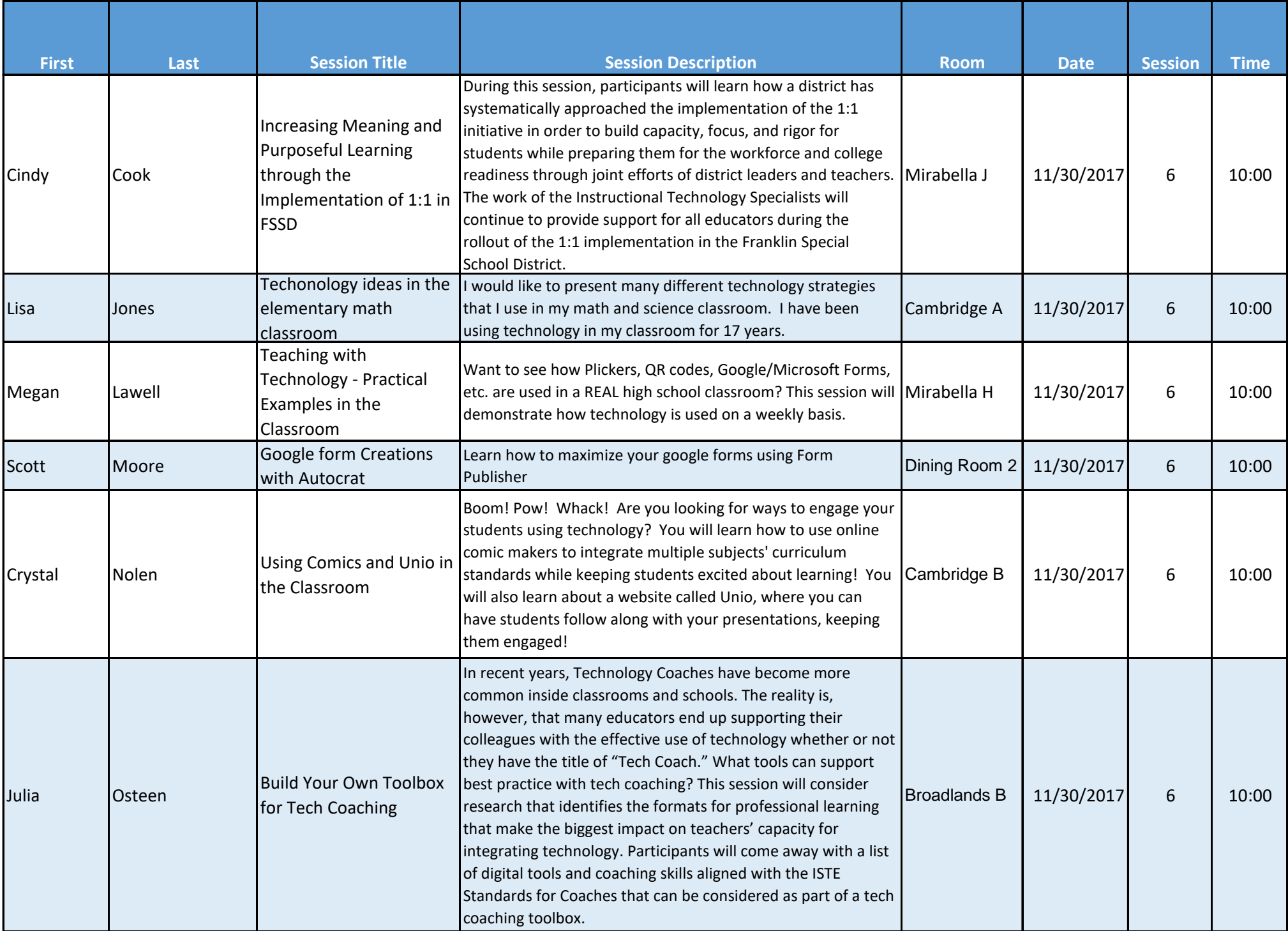

![](_page_14_Picture_204.jpeg)

![](_page_15_Picture_206.jpeg)

![](_page_16_Picture_199.jpeg)

![](_page_17_Picture_181.jpeg)

![](_page_18_Picture_194.jpeg)

![](_page_19_Picture_233.jpeg)

![](_page_20_Picture_222.jpeg)

![](_page_21_Picture_220.jpeg)

![](_page_22_Picture_238.jpeg)

![](_page_23_Picture_220.jpeg)

![](_page_24_Picture_177.jpeg)

![](_page_25_Picture_260.jpeg)

![](_page_26_Picture_241.jpeg)

![](_page_27_Picture_141.jpeg)

![](_page_28_Picture_183.jpeg)

![](_page_29_Picture_192.jpeg)

![](_page_30_Picture_154.jpeg)